# **VRF**

- [description](#page-0-0)
- [ip source-vrf](#page-0-1)
- $\bullet$  [ip vrf](#page-1-0)
- [ip vrf forwarding](#page-1-1)
- [show ip vrf](#page-2-0)

### <span id="page-0-0"></span>description

VRF.

(no) .

description <DESCRIPTION>

no description

<DESCRIPTION> – VRF, 255 .

10

#### CONFIG-VRF

esr(config-vrf)# description "VRF1"

### <span id="page-0-1"></span>ip source-vrf

TFTP, SCP, FTP, SFTP VRF.

(no) .

ip { tftp | ftp | ssh | sftp | http } source-vrf <VRF> no ip { tftp | ftp | ssh | sftp | http } source-vrf

 $\langle \text{VRF} \rangle$  – VRF, 31.

tftp – TFTP;

ftp – FTP;

ssh – SCP;

sftp – SFTP;

http – HTTP.

10

CONFIG

esr(config)# ip tftp source-vrf vrf1

### <span id="page-1-0"></span>ip vrf

VRF VRF.

(no) VRF .

[no] ip vrf <VRF>

<VRF> – VRF, 31 .

10

#### CONFIG

```
esr(config)# ip vrf VRF1
esr(config-vrf)#
```
## <span id="page-1-1"></span>ip vrf forwarding

VRF, ,,, (DAS) NAT.

(no) , , NAT VRF.

ip vrf forwarding <VRF>

no ip vrf forwarding

 $\langle \text{VRF} \rangle$  – VRF, 31.

10

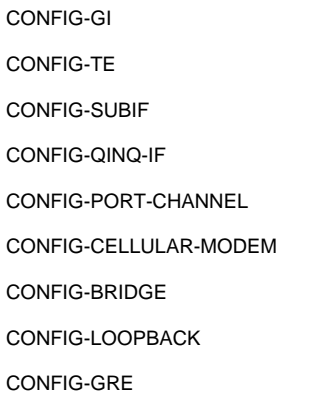

#### CONFIG-LT

CONFIG-SUBTUNNEL

CONFIG-ZONE

CONFIG-DNAT-RULESET

CONFIG-SNAT-RULESET

CONFIG-DAS-SERVER

- CONFIG-SNMP-USER
- CONFIG-SNMP-VIEW

CONFIG-L2TP

CONFIG-PPPOE

CONFIG-PPTP

CONFIG-OPENVPN

CONFIG-IPSEC-VPN

esr(config-snat-ruleset)# ip vrf forwarding VRF1

## <span id="page-2-0"></span>show ip vrf

VRF.

show ip vrf [ <VRF> ]

<VRF> – VRF, 31 .

#### 1

#### ROOT

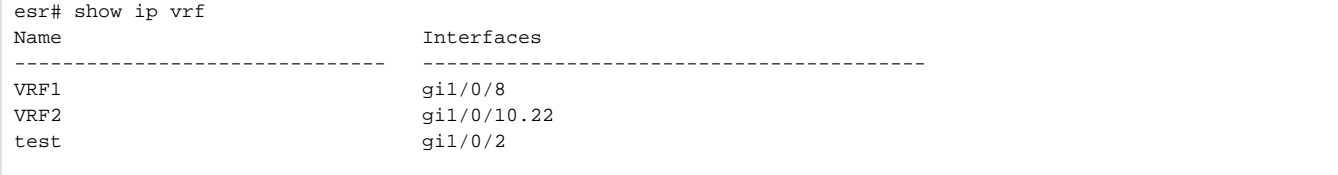